ФИО: Горшкова Надежда Кљевунарственное ав<mark>тономное профессиональное образовательное учреждение</mark> Должность: Директор и Чуващской Республики «Чебоксарский экономико-технологический колледж» Министерства образования Чувашской Республики Документ подписан простой электронной подписью Информация о владельце: Дата подписания: 06.02.2024 17:02:36 Уникальный программный ключ: 6e4febd30540ffff35fc4c6217bc0cf1c72a27f9

# **РАБОЧАЯ ПРОГРАММА УЧЕБНОЙ ДИСЦИПЛИНЫ ОП.07 ИНФОРМАЦИОННЫЕ ТЕХНОЛОГИИ В ПРОФЕССИОНАЛЬНОЙ ДЕЯТЕЛЬНОСТИ**

специальность

среднего профессионального образования **25.02.08 Эксплуатация беспилотных авиационных систем**

Чебоксары 2024

Разработана в соответствии с требованиями государственного образовательного стандарта и ПООП по специальности/профессии среднего профессионального образования<br>25.02.08 Эксплуатация Эксплуатация беспилотных авиационных систем

УТВЕРЖДЕНА Приказом №\_\_\_\_\_\_\_  $\sigma$ <sup>"</sup>  $\frac{1}{\sigma}$ "  $\frac{1}{\sigma}$   $\frac{1}{\sigma}$   $\frac$ 

РАССМОТРЕНА на заседании цикловой комиссии

Протокол №\_\_\_\_ от "\_\_\_" \_\_\_\_\_\_\_\_\_\_\_\_\_\_\_\_\_20\_\_\_\_ г. Председатель ЦК: \_\_\_\_\_\_\_\_\_\_/О.А. Козлова/

Разработчик:

Государственное автономное профессиональное образовательное учреждение Чувашской Республики «Чебоксарский экономико-технологический колледж» Министерства образования Чувашской Республики

\_\_\_\_\_\_\_\_\_\_\_\_\_\_\_\_\_\_\_\_\_\_\_\_\_\_\_\_\_\_\_\_\_\_\_\_\_\_\_\_\_\_\_\_\_\_\_\_\_\_\_\_\_\_\_\_\_\_\_\_\_\_\_\_\_\_\_\_\_\_\_\_\_\_\_\_\_\_\_\_

# СОДЕРЖАНИЕ

- 1. ОБЩАЯ ХАРАКТЕРИСТИКА ПРОГРАММЫ УЧЕБНОЙ ДИСЦИПЛИНЫ
- 2. СТРУКТУРА И СОДЕРЖАНИЕ УЧЕБНОЙ ДИСЦИПЛИНЫ
- 3. УСЛОВИЯ РЕАЛИЗАЦИИ УЧЕБНОЙ ДИСЦИПЛИНЫ
- 4. КОНТРОЛЬ И ОЦЕНКА РЕЗУЛЬТАТОВ ОСВОЕНИЯ УЧЕБНОЙ ДИСЦИПЛИНЫ

# **1. ОБЩАЯ ХАРАКТЕРИСТИКА ПРОГРАММЫ УЧЕБНОЙ ДИСЦИПЛИНЫ**

#### **1.1. Область применения программы**

Рабочая программа учебной дисциплины ОП.07 Информационные технологии в профессиональной деятельности является частью основной профессиональной образовательной программы – программы подготовки специалистов среднего звена (ППССЗ) в соответствии с ФГОС по специальности СПО 25.02.08 Эксплуатация беспилотных авиационных систем.

#### **1.2. Цель и планируемые результаты освоения дисциплины:**

Цель освоения дисциплины ОП.07 Информационные технологии в профессиональной деятельности - сформировать у обучающихся систему знаний, умений и навыков в области использования средств информационных технологий в будущей работе.

**Задачами** изучения дисциплины являются:

 сформировать компетентности в области использования возможностей современных средств информационных технологий;

 обучить учащихся использованию и применению средств ИТ в профессиональной деятельности специалиста;

 ознакомить с современными приемами и методами использования средств ИТ при проведении разных видов учебных занятий, реализуемых в учебной и внеучебной деятельности;

 развить творческий потенциал обучаемого, необходимый для дальнейшего самообучения, саморазвития и самореализации в условиях бурного развития и совершенствования средств ИТ.

Процесс освоения дисциплины ОП.07 Информационные технологии в профессиональной деятельности направлен на формирование следующих компетенций:

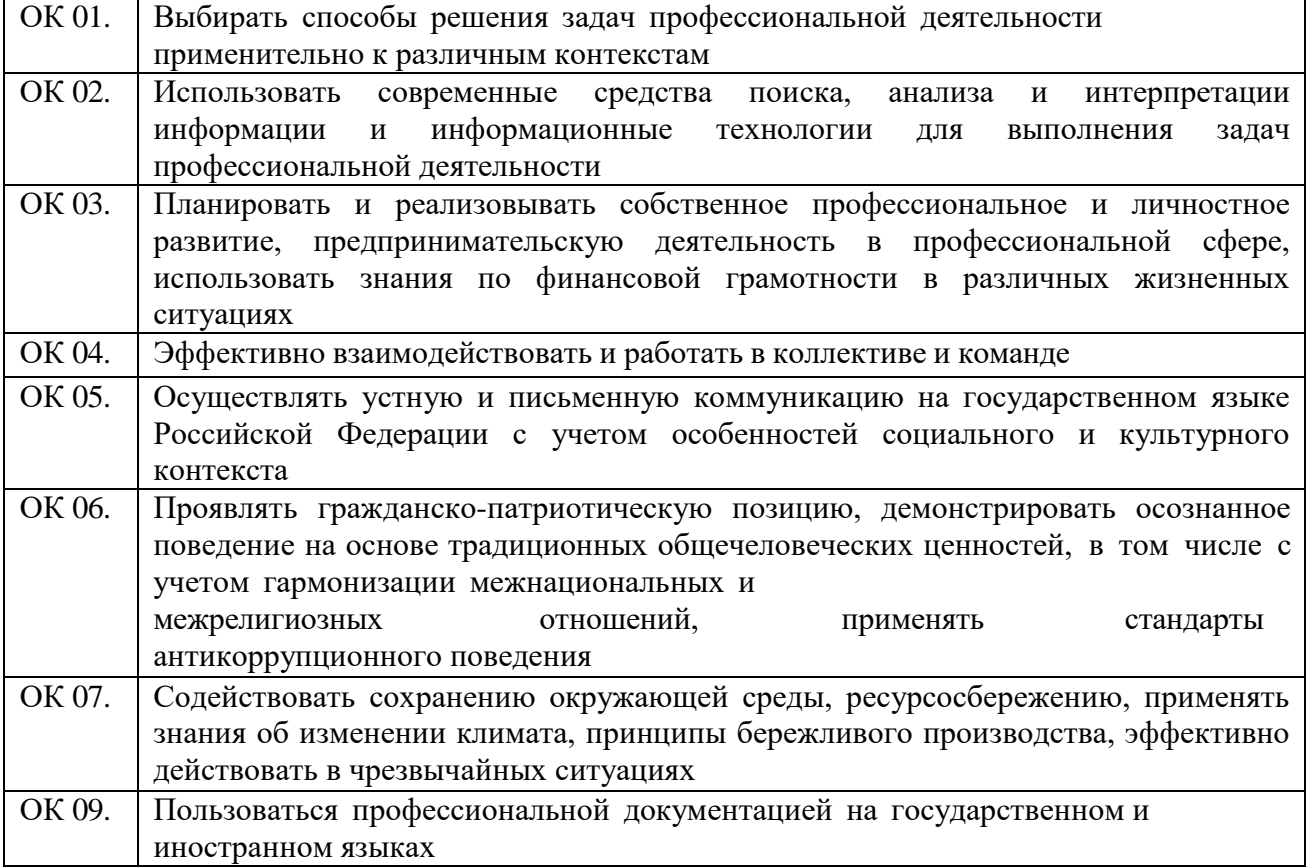

В результате изучения учебной дисциплины обучающийся должен **уметь**:

− использовать технологии сбора, размещения, хранения, накопления, преобразования и

передачи данных в профессионально ориентированных информационных системах;

− использовать в профессиональной деятельности различные виды программного обеспечения, в т.ч. специального;

− применять компьютерные и телекоммуникационные средства;

**знать:**

− основные понятия автоматизированной обработки информации;

− общий состав и структуру персональных компьютеров и вычислительных систем;

− состав, функции и возможности использования информационных и

телекоммуникационных технологий в профессиональной деятельности;

− методы и средства сбора, обработки, хранения, передачи и накопления информации;

− базовые системные программные продукты и пакеты прикладных программ в области профессиональной деятельности;

− основные методы и приемы обеспечения информационной безопасности.

# **2. СТРУКТУРА И СОДЕРЖАНИЕ УЧЕБНОЙ ДИСЦИПЛИНЫ 2.1. Объем учебной дисциплины и виды учебной работы**

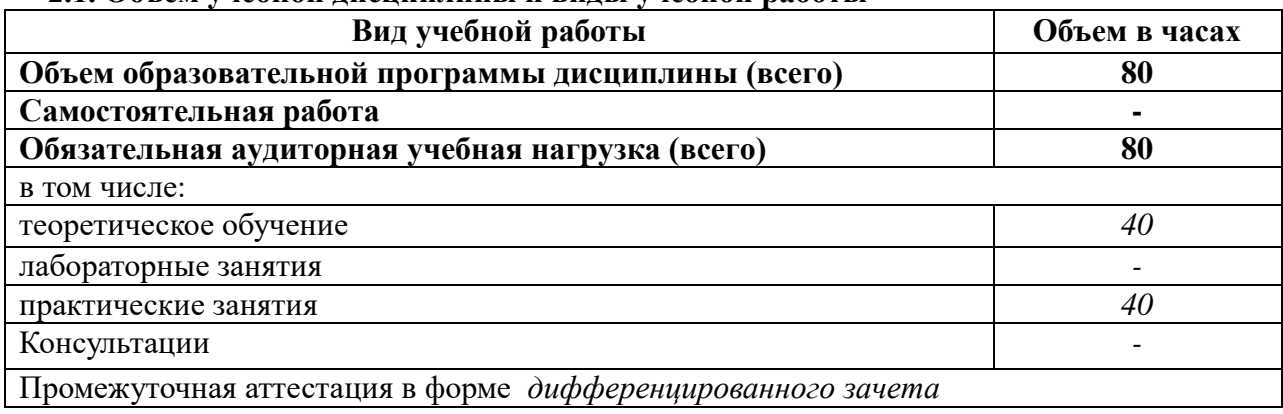

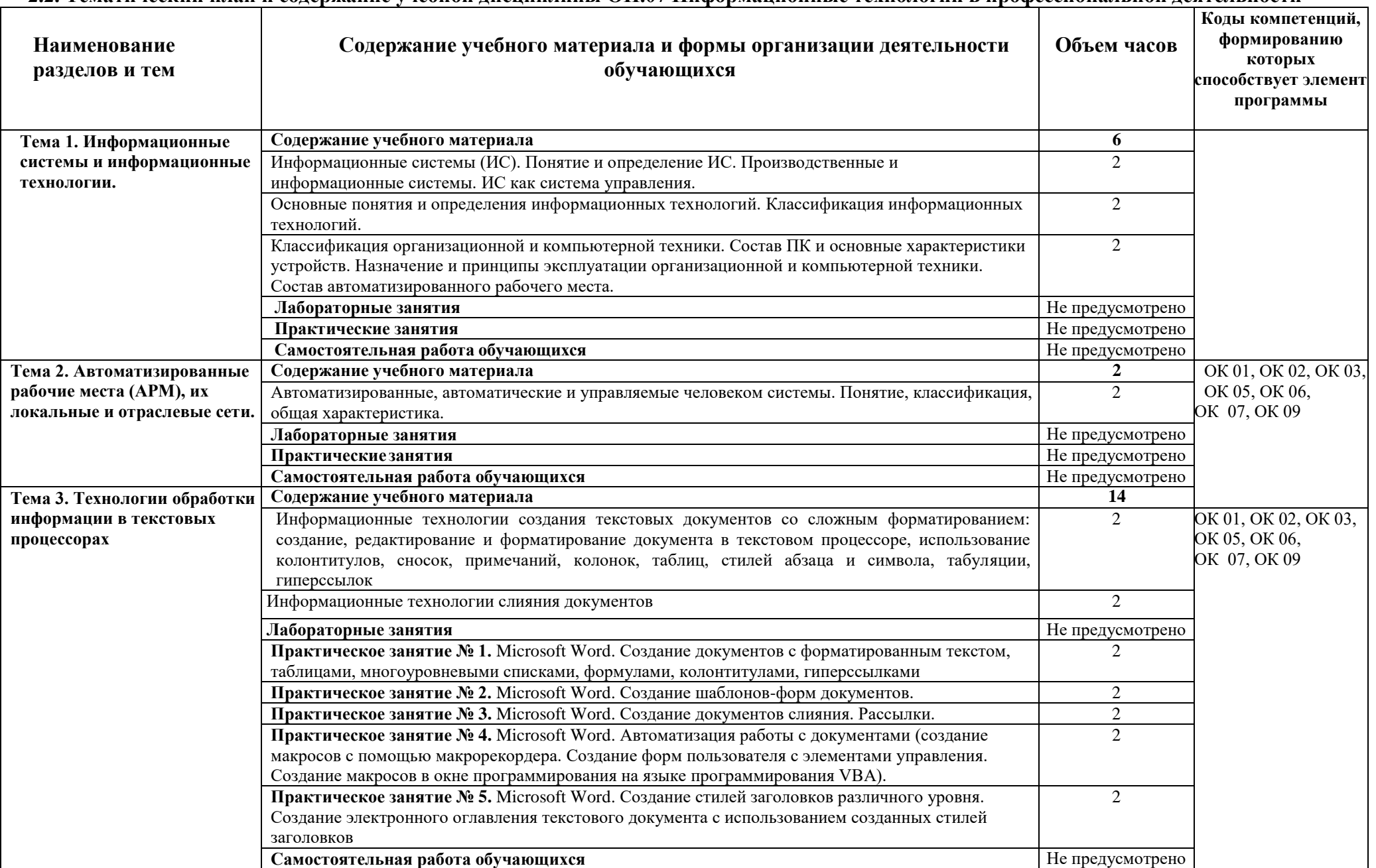

### **2.2. Тематический план и содержание учебной дисциплины ОП.07 Информационные технологии в профессиональной деятельности**

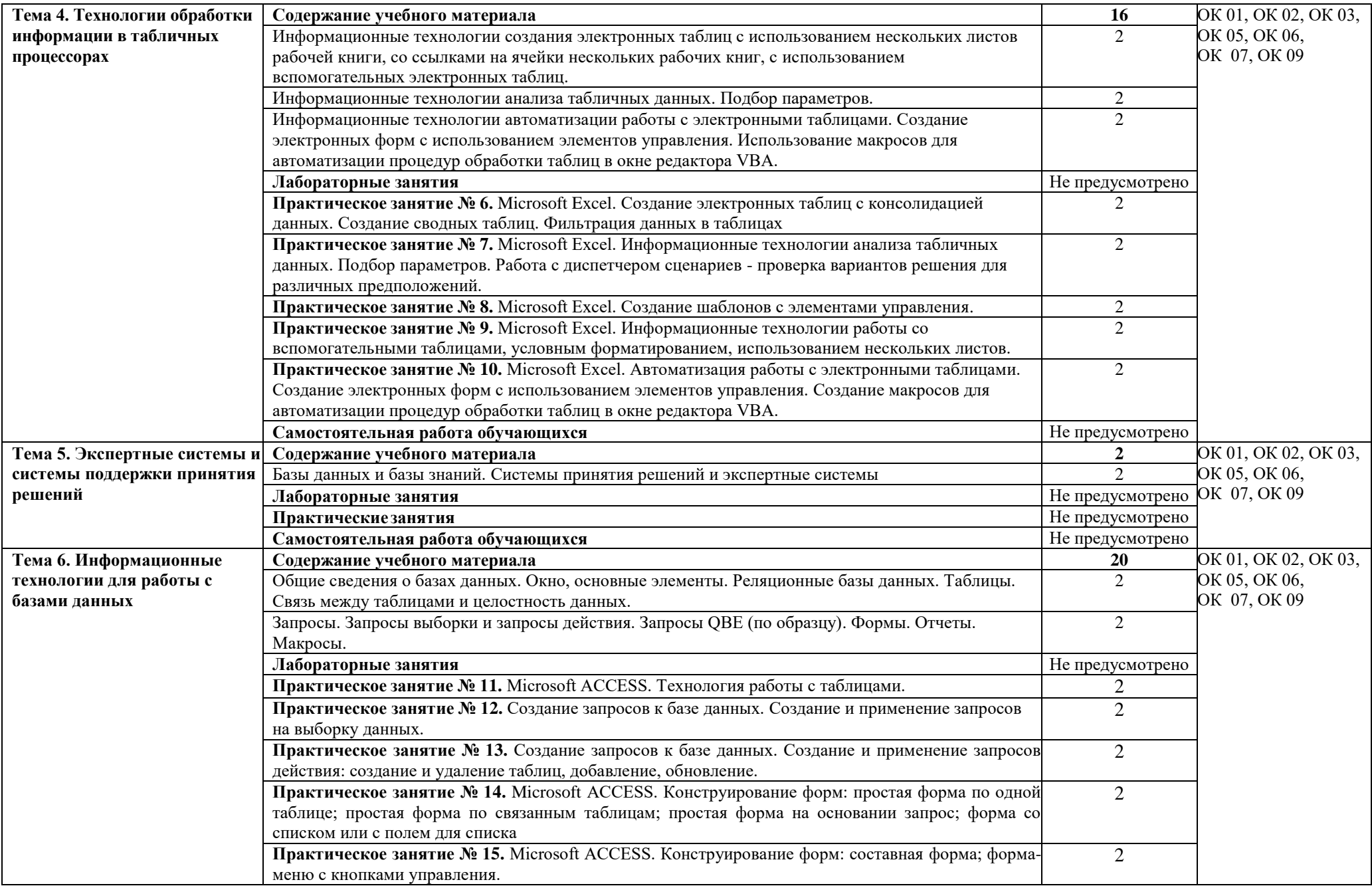

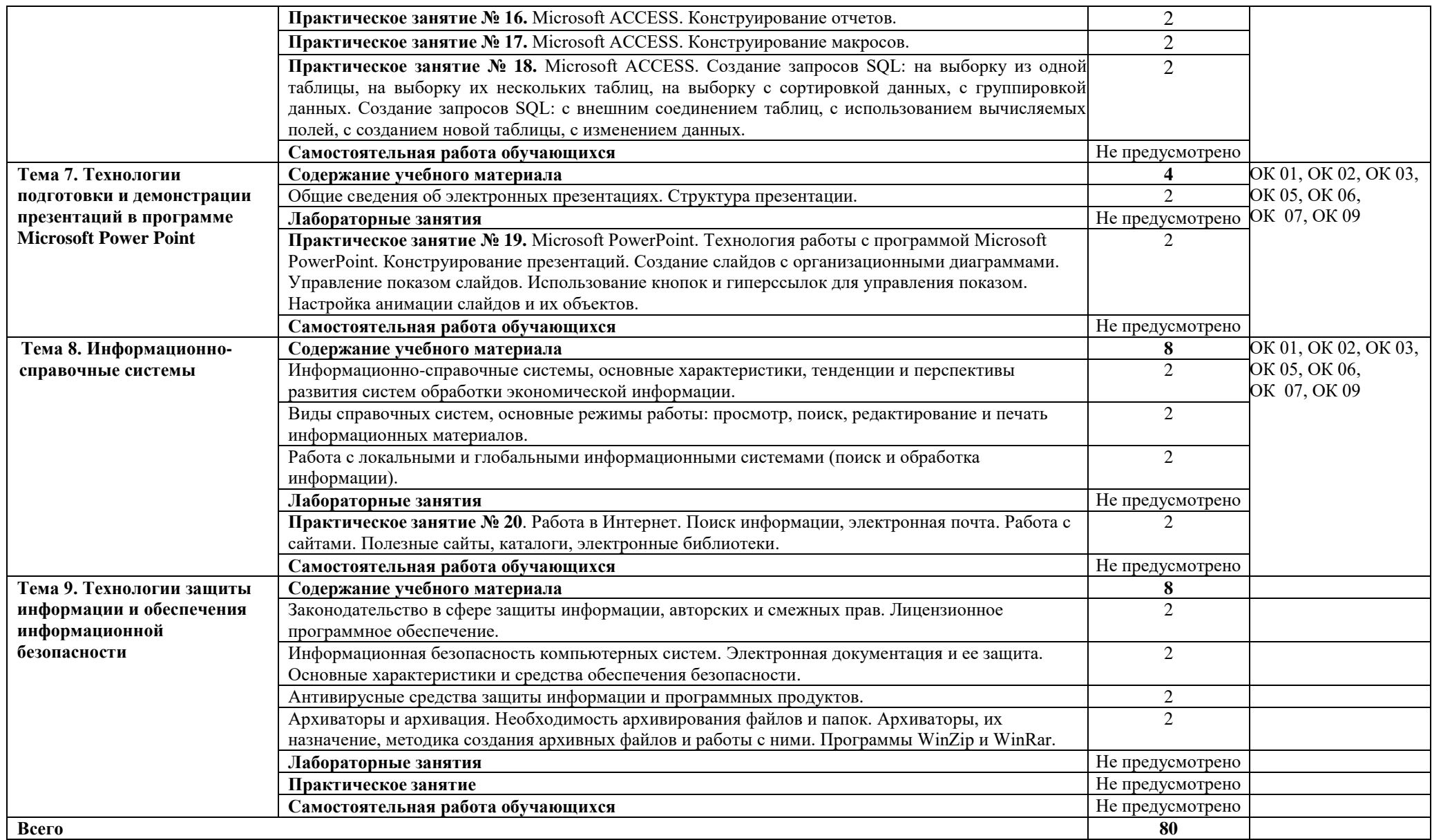

# **3. УСЛОВИЯ РЕАЛИЗАЦИИ РАБОЧЕЙ ПРОГРАММЫ УЧЕБНОЙ ДИСЦИПЛИНЫ**

#### **3.1. Требования к минимальному материально-техническому обеспечению**

Для реализации программы учебной дисциплины предусмотрен кабинет «Информатики и информационных технологий», оснащённый оборудованием:

- − Стол ученический
- − Стул ученический
- − Стол преподавателя с ящиками для хранения или тумбой
- − Стул преподавателя
- − Классная доска
- − Шкаф для хранения учебных пособий,
- − компьютеры с лицензионным программным обеспечением;
- − мультимедиапроектор.

#### **3.2 Информационное обеспечение реализации программы**

Для реализации программы библиотечный фонд образовательной организации имеет печатные и/или электронные образовательные и информационные ресурсы, рекомендуемых для использования в образовательном процессе

**3.2.1.** Основные источники:

1.Хрусталева,З.А. Метрология, стандартизация и сертификация. Практикум [Электронный ресурс]: учебное пособие / З.А. Хрусталева. — М.: КноРус, 2019. — 171 с. — Для СПО. – Режим доступа: [http://www.book.ru](http://www.book.ru/)

2.Сертификация и лицензирование на воздушном транспорте : методические указания / составители Е. В. Богданов, М. С. Кичигин. — Санкт-Петербург : СПбГУ ГА, 2020. — 19 с. — Текст : электронный // Юрайт: электронно-библиотечная система. — URL: <https://e.lanbook.com/book/157346>

# **4. КОНТРОЛЬ И ОЦЕНКА РЕЗУЛЬТАТОВ ОСВОЕНИЯ УЧЕБНОЙ ДИСЦИПЛИНЫ**

**оценка** результатов освоения дисциплины осуществляется преподавателем в процессе проведения различных форм и видов текущего контроля, практических занятий, а также по результатам выполненияобучающимися индивидуальных заданий.

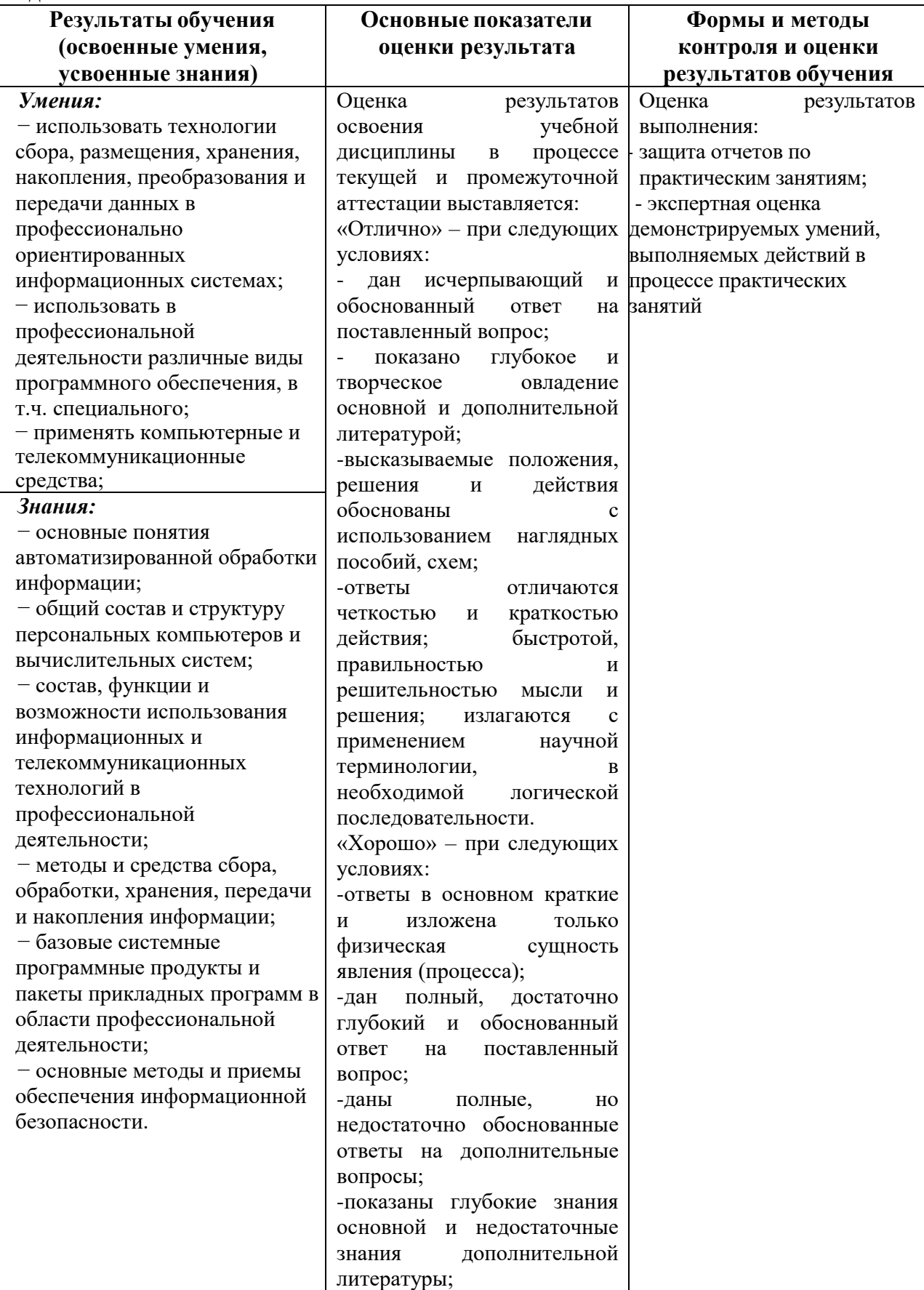

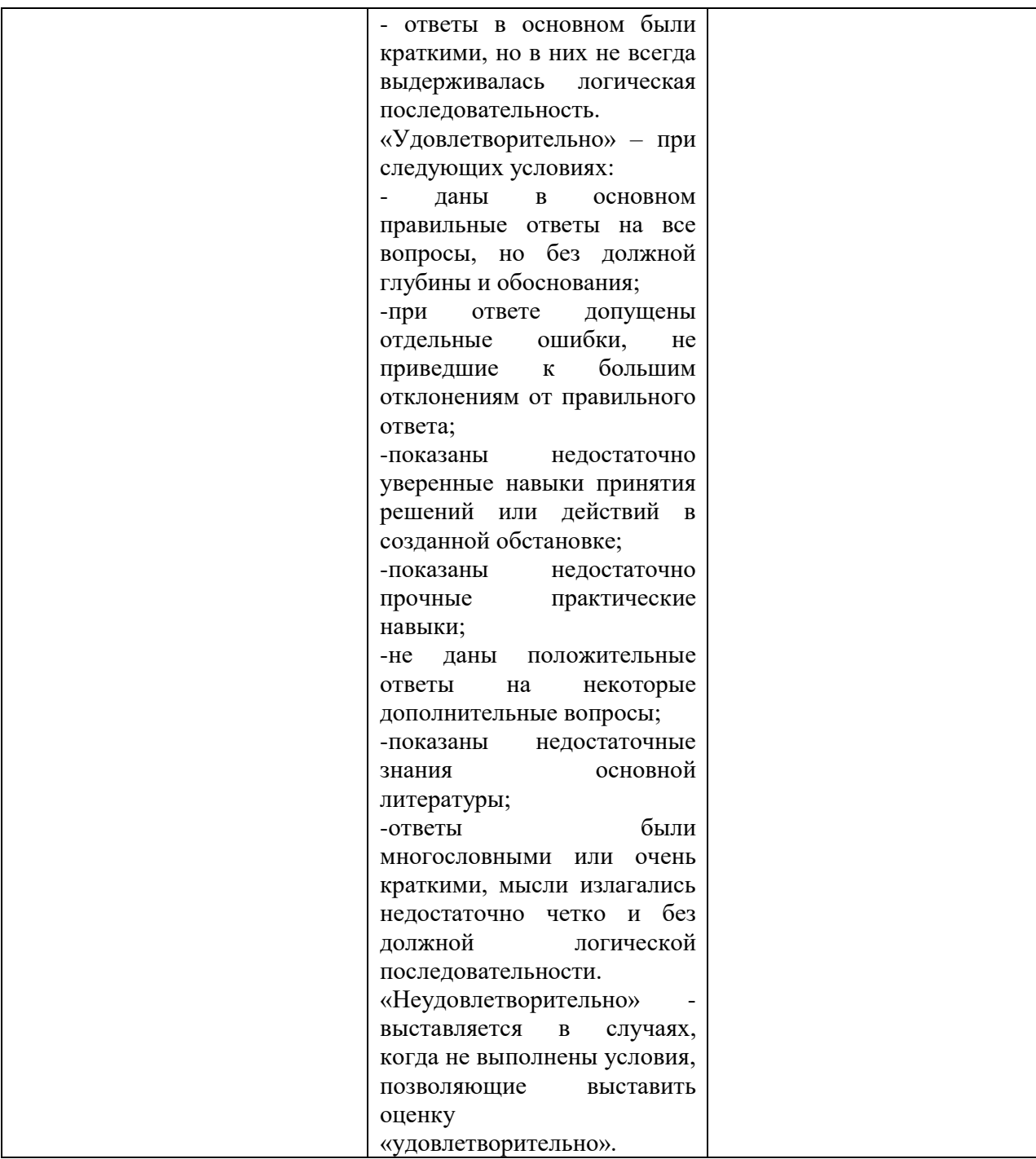